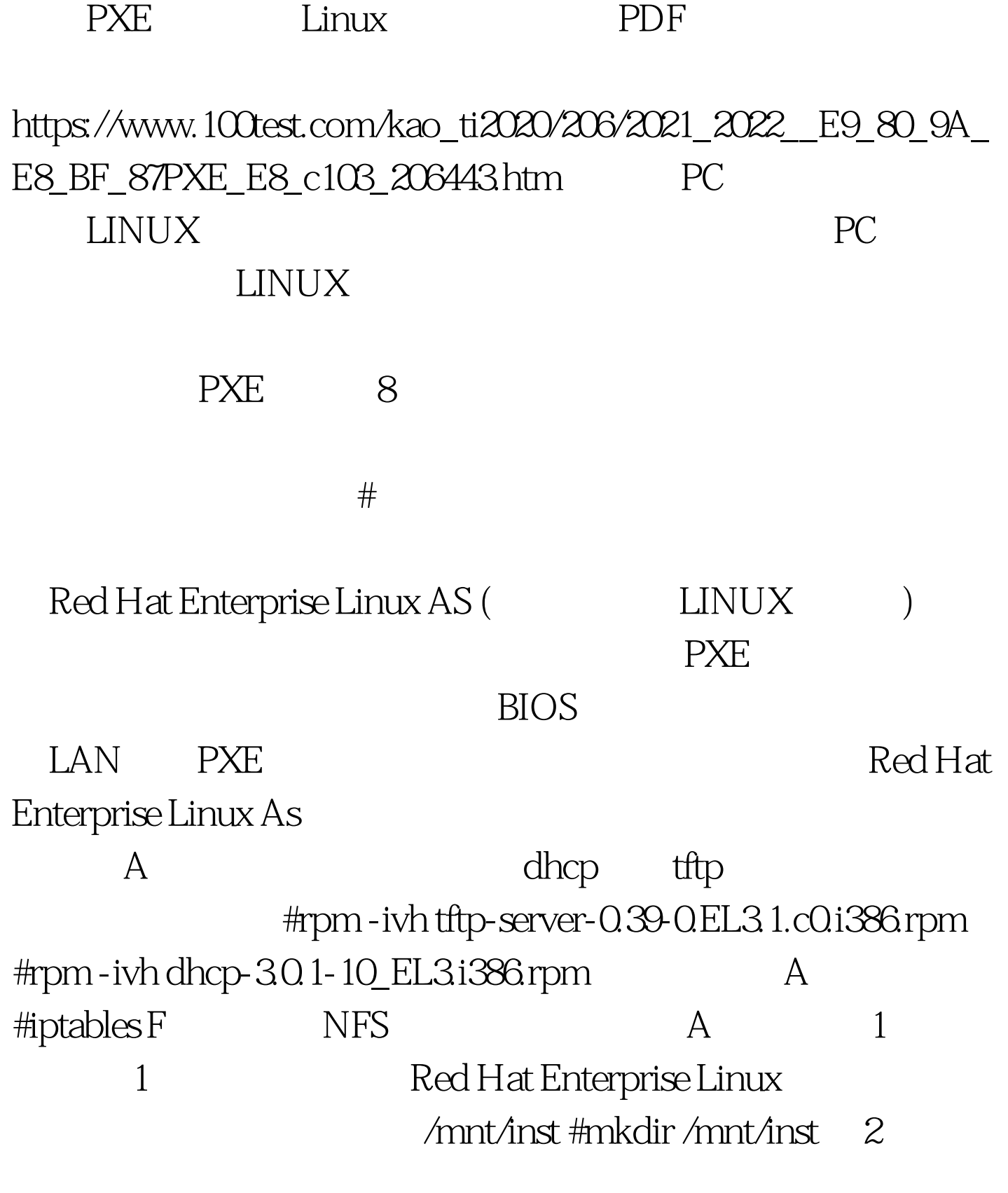

#mount /dev/cdrom /mnt/cdrom #cp -ar /mnt/cdrom/RedHat /mnt/inst #cp /mnt/cdrom/.discinfo /mnt/inst #umount /dev/cdrom #mount /dev/cdrom /mnt/cdrom

#cp ar /mnt/cdrom/RedHat /mnt/inst #umount /dev/cdrom 二张光盘,放入第三张 #mount /dev/cdrom /mnt/cdrom #cp ar /mnt/cdrom/RedHat /mnt/inst #umount /dev/cdrom #mount /dev/cdrom /mnt/cdrom #cp ar /mnt/cdrom/RedHat /mnt/inst #umount /dev/cdrom 2 NFS 服务 (1) #vi /etc/exports 添加一行: ======== ========== ============= /mnt/inst \*(ro,sync) ======== ==========  $\epsilon$ ================== (2) /mnt/inst #exportfs a (3) NFS #service nfs restart 100Test

www.100test.com